**Fórmulas y ejemplos explicativos del cálculo de Interés en cuenta CTS**

# **FÓRMULAS Y EJEMPLOS EXPLICATIVOS DEL CÁLCULO DE INTERÉS DE CUENTA CTS**

### **DEFINICIONES**

- Depósito o capital.- Es el monto o importe del dinero que el cliente ingresa a su cuenta.
- Interés.- Es el costo de un crédito o el rédito que se paga por el uso del dinero en calidad de préstamo, en las operaciones pasivas es la entidad financiera la que paga al ahorrista por el uso de dicho dinero.
- Tasa Efectiva Compensatoria Anual (TEA).- Es la tasa de interés expresada anualmente y que se aplica sobre una suma de dinero, en función a un año de 360 días.
- Tasa de Rendimiento Efectiva Anual (TREA).- Es la tasa de interés que expresa el rendimiento real del ahorro, interés menos comisiones menos gastos. No incluye el ITF.
- ITF (Impuesto a las Transacciones Financieras).- Es un Impuesto creado en el año 2004, que permite la bancarización de las operaciones económicas y comerciales que realizan las personas y empresas a través de empresas del sistema financiero, utilizando los medios de pago que la ley permite. Actualmente la tasa del ITF es de 0.005%. Para su cálculo no se considera el tercer dígito. Si el dígito correspondiente al segundo decimal es inferior a cinco se ajusta a cero (0), si es cinco o superior a cinco, se ajusta a cinco (5). Se debe señalar que las cuentas CTS no están afectas al ITF.

### **CARACTERÍSTICAS**

- Los intereses se calculan en forma diaria, durante el proceso de cierre.
- Los intereses se capitalizan diariamente.
- La metodología del cálculo de intereses se aplica indistintamente para depósitos en soles, y dólares.

### **METODOLOGÍA**

Podemos utilizar dos métodos para hallar el interés que ganará una Cuenta CTS:

- Método I con la fórmula del Factor Diario.
- Método II con la fórmula del Factor de Recálculo.

### **FÓRMULAS A APLICAR**

### **MÉTODO I**

### **FACTOR DIARIO (FD):**

$$
FD = \left(1 + \frac{TEA}{100}\right)^{\frac{1}{360}} - 1
$$

Donde: TEA : Tasa Compensatoria Efectiva Anual

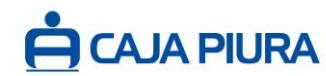

**Fórmulas y ejemplos explicativos del cálculo de Interés en cuenta CTS**

### **INTERÉS DIARIO (I):**

$$
I = FDx(K + i)
$$

Donde:

FD : Factor Diario

K : Monto de cuenta al día anterior (capital inicial + intereses)

i : Interés del día anterior

### **MÉTODO II:**

#### **FACTOR DE RECÁLCULO (F):**

$$
F = \left(1 + \frac{TEA}{100}\right)^{\frac{n}{360}} - 1
$$

donde:

TEA: Tasa Compensatoria Efectiva Anual n : Periodo en días que permanece el Monto Depositado

# **INTERÉS (I):**

*I = F x K*

donde: F: factor de recalculo K= monto de la cuenta o capital

#### **TASA DE RENDIMIENTO EFECTIVA ANUAL (TREA):**

$$
TREA = \left[ \left( \frac{MF}{MI} \right)^{\frac{P}{T}} - 1 \right] x100
$$

Donde:

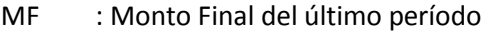

- MI : Monto Inicial del primer período
- P : N° de periodos en un año
- T : N° de renovaciones del plazo fijo

#### **MONTO FINAL (MF):**

$$
MF = MI + I - C
$$

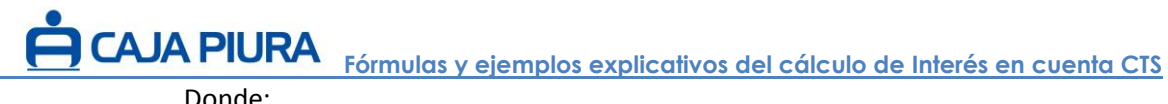

Donde:

- MI : Monto Inicial del primer período
- I : Intereses ganados en el período
- C : Comisiones y gastos

# **DISPONIBLE CTS (D):**

Es el 100 % del excedente a la sumatoria de las cuatro últimas remuneraciones brutas mensuales.

Donde:

*D* : Disponible en cuenta CTS

*S* : Saldo neto en cuenta (capital + interés)

 $\sum R$  : Sumatoria de las 4 últimas remuneraciones brutas mensuales

$$
D = (S - \sum R)x100\%
$$

# **CONSIDERACIONES A TENER EN CUENTA**

En el desarrollo de estos ejemplos se debe considerar lo siguiente:

- Las tasas compensatorias efectivas anuales (TEA 360 días) que se usan para el cálculo, se encuentran publicadas en nuestra red de oficinas y en nuestra página web [https://www.cajapiura.pe/transparencia/tarifarios/.](https://www.cajapiura.pe/transparencia/tarifarios/)
- Las fórmulas detalladas se aplican tanto a cuentas en Moneda Nacional como en Moneda Extranjera.
- Si hay variación en la tasa de interés, el cálculo de los intereses con la nueva tasa se realiza desde el día de su vigencia hacia adelante.

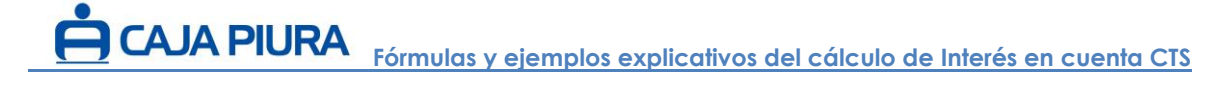

### **EJEMPLO EXPLICATIVO 01: CÁLCULO DE INTERESES.-**

Se recibe el traslado de CTS del Sr. Juan Perez el 25 de Julio del 2018, por el monto de S/ 10,000.00, por tanto se apertura la Cuenta CTS a una Tasa Compensatoria Efectiva Anual (TEA) de 7.00%, se solicita hallar el interés disponible en cuenta al 31-08-2018.

#### **SOLUCIÓN:**

#### **METODO I**

**CALCULO DEL FACTOR DIARIO (FD):** TEA = **7.00 %.**

$$
FD = \left(1 + \frac{T.E.A}{100}\right)^{\frac{1}{360}} - 1
$$

Donde: TEA = 7.00% FD = 0.0001879583522

#### **CALCULO DEL INTERÉS DIARIO (I):**

$$
I = FD \times (k + i)
$$

En la siguiente tabla se detalla el cálculo del Interés diario y su capitalización:

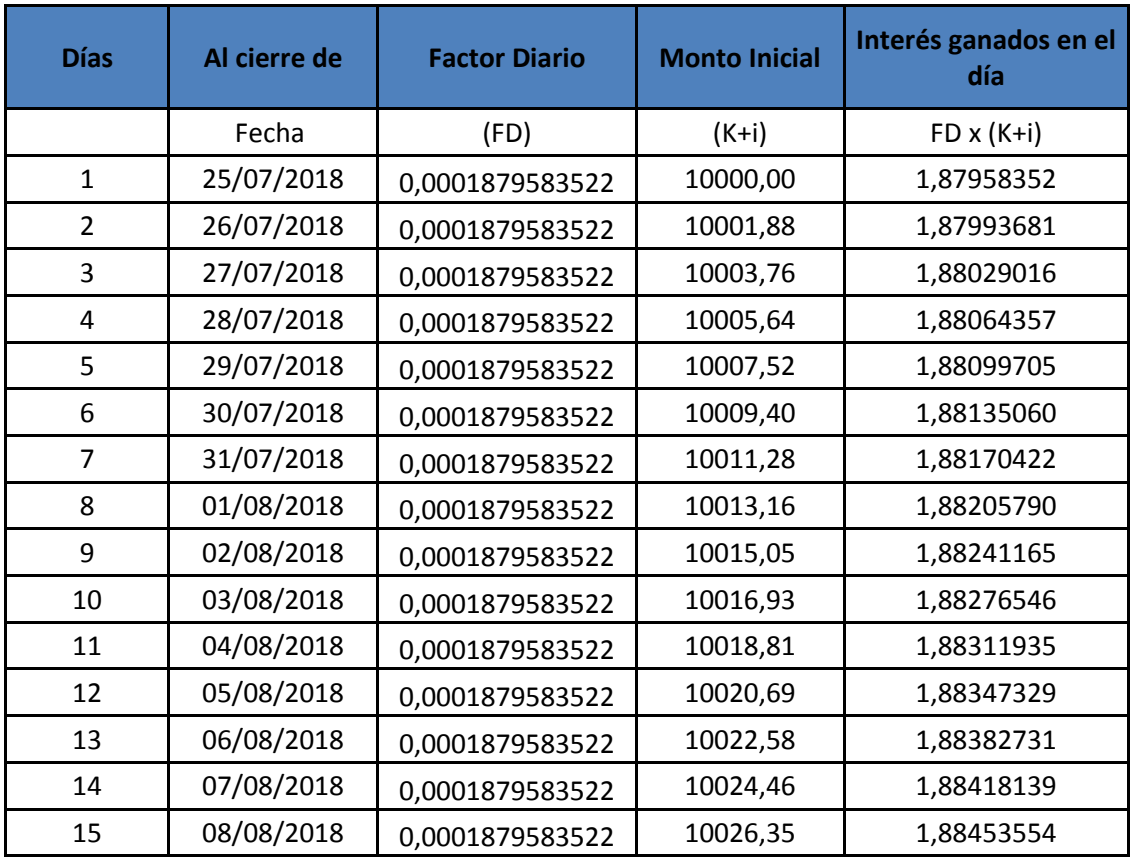

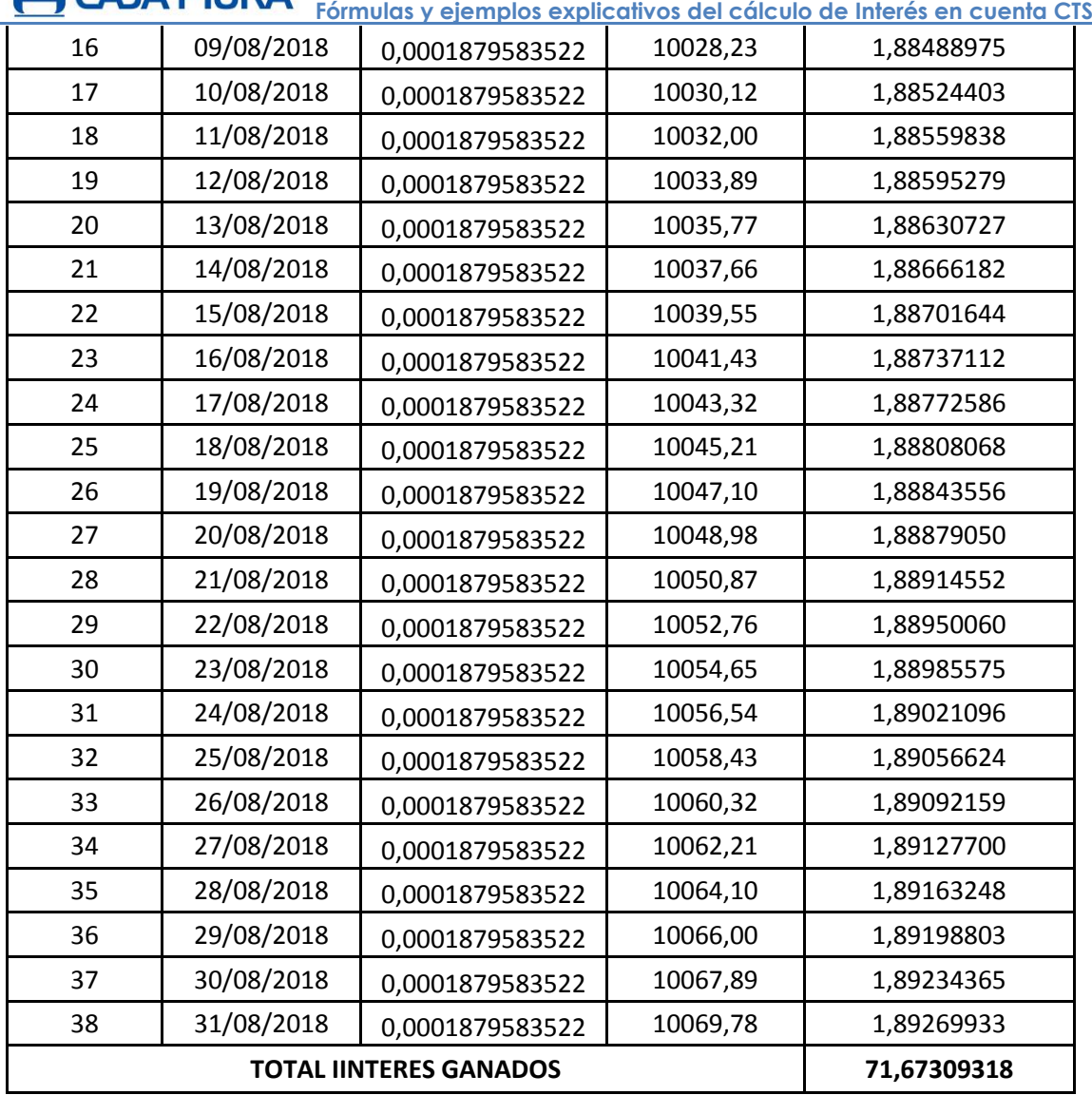

CAJA PIURA

El 01/09/2018 el cliente tendrá un saldo neto en cuenta de S/ 10,071.67 que está compuesto por S/ 10,000.00 de monto inicial o capital y S/ 71.67 de intereses disponibles.

# **MÉTODO II**

# **CÁLCULO DEL FACTOR DE RECÁLCULO (F):**

$$
F = \left(1 + \frac{TEA}{100}\right)^{\frac{n}{360}} - 1
$$

 donde: TEA: 7.00% n : 38 F = 0.007167309

# *TEA <sup>F</sup>* **CÁLCULO DEL INTERÉS (I):**

**Fórmulas y ejemplos explicativos del cálculo de Interés en cuenta CTS** 

*I = F x K*

 Donde: F: 0.007167309 K= 10,000 I = 71.67309316

 El 01/09/2018 el cliente tendrá un saldo neto en cuenta de S/ 10,071.67 que está compuesto por S/ 10,000.00 de monto inicial o capital y S/ 71.67 de intereses disponibles.

 Por tanto obtenemos el resultado aplicando el Método I del factor diario o el Método II (método simplificado) del factor de recalculo.

# **EJEMPLO EXPLICATIVO 02: CÁLCULO DEL DISPONIBLE.-**

Calcular el importe del disponible en cuenta CTS de un cliente que cuenta con los siguientes datos:

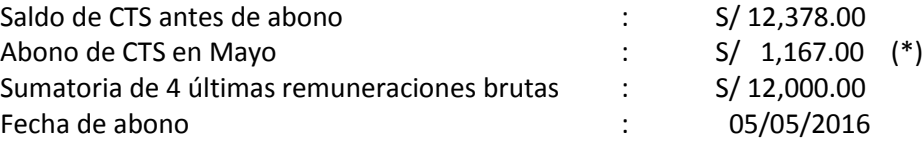

(\*) El importe depositado corresponde al semestre de Noviembre de 2015 a Abril de 2016.

**SOLUCIÓN:**

### **CÁLCULO DEL SALDO NETO (S):**

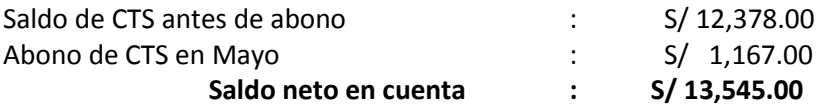

**CÁLCULO DEL DISPONIBLE (D):**

$$
D = (S - \sum R)x100\%
$$

Donde:  $S = 13,545.00$ ΣR = 12,000.00  $D = 1545.00$ 

El importe disponible que tendrá el cliente para retirar de su cuenta CTS asciende a **S/ 1,545.00.**

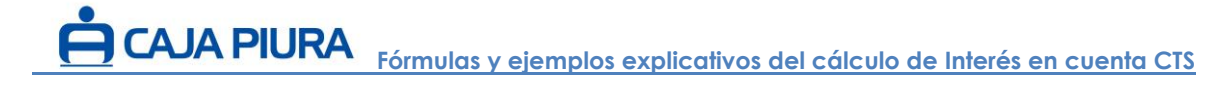

#### **EJEMPLO EXPLICATIVO 03: CÁLCULO DE LA TASA DE RENDIMIENTO EFECTIVA ANUAL (TREA).-**

Se apertura una Cuenta CTS por traslado de otra entidad financiera por un monto de S/ 10,000, con una Tasa Compensatoria Efectiva Anual de 7.00%., no se efectúa ningún otro depósito en el año. Se pide hallar el interés que ganará la Cuenta CTS en un año de 360 días y la Tasa de Rendimiento Efectiva Anual (TREA).

#### **SOLUCIÓN:**

Mediante el **MÉTODO II** encontramos el interés que ganará en 360 días la cuenta CTS.

### **CÁLCULO DEL FACTOR DE RECÁLCULO (F):**

$$
F = \left(1 + \frac{TEA}{100}\right)^{\frac{n}{360}} - 1
$$

 Donde: TEA: 7.00% n : 360  $F = 0.07$ 

### **CÁLCULO DEL INTERÉS (I):**

*I = F x K*

 Donde: F: 0.07 K= 10,000  **I = 700**

### **CÁLCULO DEL MONTO FINAL (MF):**

*MF = MI + I - C*

Donde:  $MI = 10,000$  $I = 700$  $C = 0$ MF = 10,700

### **CÁLCULO DE LA TASA DE RENDIMIENTO EFECTIVA ANUAL (TREA):**

$$
TREA = \left[ \left( \frac{MF}{MI} \right)^{\frac{P}{T}} - 1 \right] x100
$$

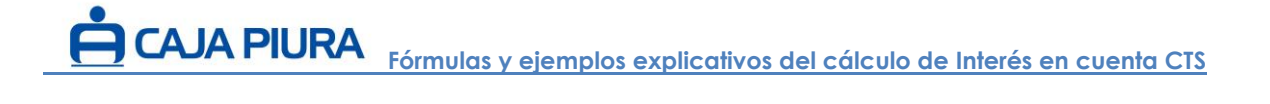

Donde: MF = 10,700 MI = 10,000  $P = 1$  $T = 1$ TREA = 7.00%

Los intereses disponibles en un año de 360 días son de S/ 700.00 y la TREA es de 7.00 %.

**Las tasas utilizadas en los ejemplos son referenciales, para mayor detalle de Tasas, Comisiones y Gastos consulta nuestros tarifarios en la página web [www.cajapiura.pe](http://www.cajapiura.pe/) y/o en nuestra red de agencias.**

**La empresa tiene la obligación de difundir información de conformidad con el Reglamento de Gestión de Conducta de Mercado del Sistema Financiero.**